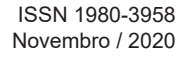

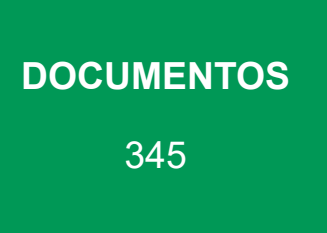

Metodologia de análise do mosaico da paisagem aplicada à avaliação do risco de degradação de habitats nos Biomas Mata Atlântica, Pampa e Caatinga

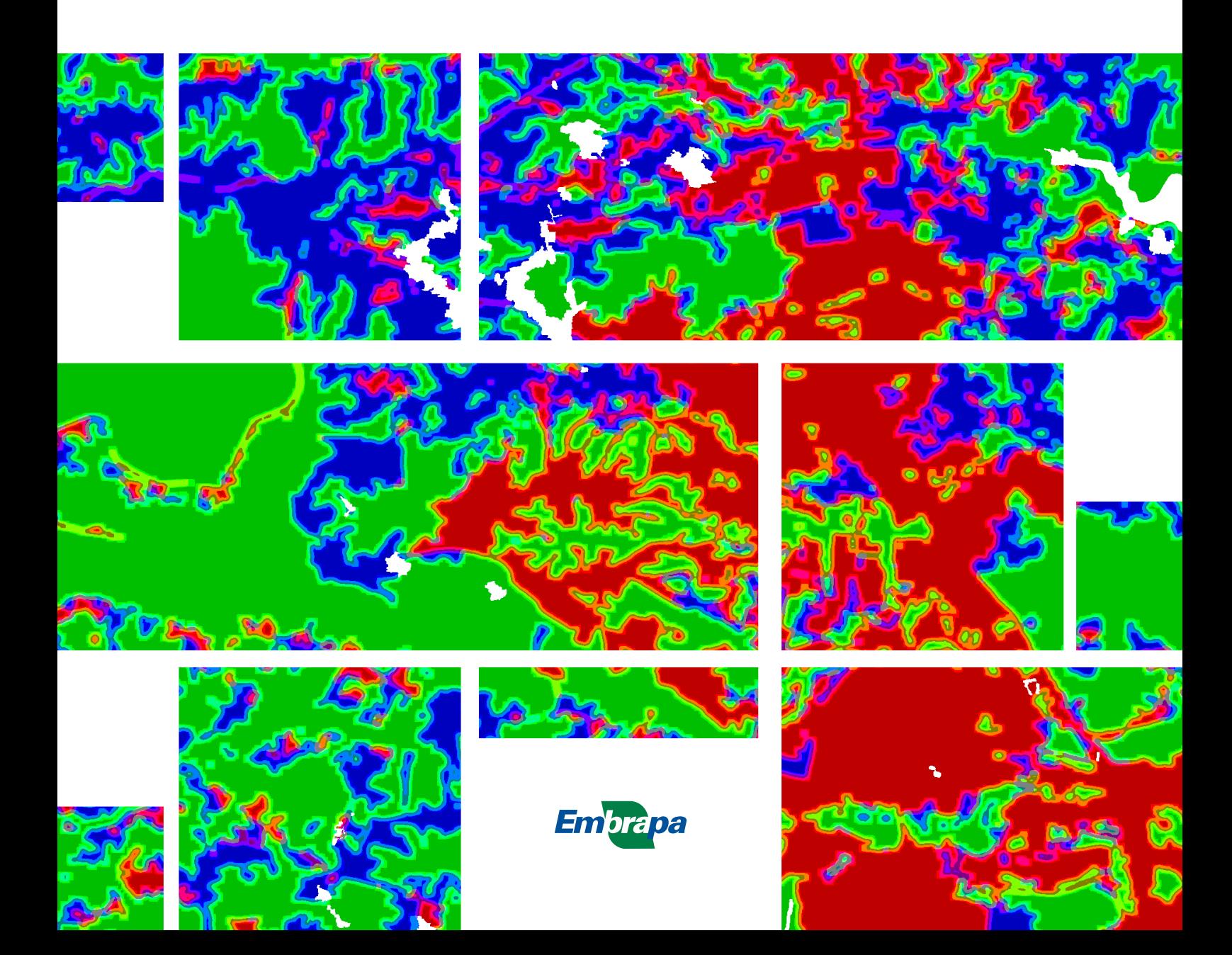

*Empresa Brasileira de Pesquisa Agropecuária Embrapa Florestas Ministério da Agricultura, Pecuária e Abastecimento*

### **DOCUMENTOS 345**

Metodologia de análise do mosaico da paisagem aplicada à avaliação do risco de degradação de habitats nos Biomas Mata Atlântica, Pampa e Caatinga

> *Maria Augusta Doetzer Rosot Marilice Cordeiro Garrastazú Luziane Franciscon Jéssica Caroline Maran Yeda Maria Malheiros de Oliveira*

> > *Embrapa Florestas Colombo, PR 2020*

Exemplares desta publicação podem ser adquiridos na:

#### **Embrapa Florestas**

Estrada da Ribeira, km 111, Guaraituba, Caixa Postal 319 83411-000, Colombo, PR, Brasil Fone: (41) 3675-5600 www.embrapa.br/florestas www.embrapa.br/fale-conosco/sac Comitê Local de Publicações da Embrapa Florestas

Presidente *Patrícia Póvoa de Mattos*

Vice-Presidente *José Elidney Pinto Júnior*

Secretária-Executiva *Elisabete Marques Oaida*

Membros *Annete Bonnet Cristiane Aparecida Fioravante Reis Guilherme Schnell e Schühli Krisle da Silva Marcelo Francia Arco-Verde Marcia Toffani Simão Soares Marilice Cordeiro Garrastazu Valderês Aparecida de Sousa*

Supervisão editorial *José Elidney Pinto Júnior*

Revisão de texto *José Elidney Pinto Júnior*

Normalização bibliográfica *Francisca Rasche*

Projeto gráfico da coleção *Carlos Eduardo Felice Barbeiro*

Editoração eletrônica *Neide Makiko Furukawa*

**1ª edição** Versão digital (2020)

#### **Todos os direitos reservados.** A reprodução não autorizada desta publicação, no todo ou em parte, constitui violação dos direitos autorais (Lei nº 9.610). **Dados Internacionais de Catalogação na Publicação (CIP)** Embrapa Florestas

Metodologia de análise do mosaico da paisagem aplicada à avaliação do risco de degradação de habitats nos Biomas Mata Atlântica, Pampa e Caatinga. [recurso eletrônico] / Maria Augusta Doetzer Rosot ... [et al.]. - Colombo : Embrapa Florestas, 2020. 25 p. : il. color. - (Documentos / Embrapa Florestas, ISSN 1980- 3958 ; 345)

Modo de acesso: World Wide Web: <http://www.infoteca.cnptia.embrapa.br/handle/item/221>

 1. Sistemas de informação geográfica. 2. Análise de imagens. 3. Monitoramento ambiental. I. Rosot, Maria Augusta Doetzer. II. Garrastazú, Marilice Cordeiro. III. Franciscon, Luziane. IV. Maran, Jéssica Caroline. V. Oliveira, Yeda Maria Malheiros de. VI. Série.

CDD (21. ed.) 621.3678

Francisca Rasche CRB 9-1204 © Embrapa, 2020

# Autores

### **Maria Augusta Doetzer Rosot**

Engenheira florestal, doutora em Engenharia Florestal, pesquisadora da Embrapa Florestas, Colombo, PR

### **Marilice Cordeiro Garrastazu**

Engenheira florestal, mestre em Engenharia Agrícola, pesquisadora da Embrapa Florestas, Colombo, PR

### **Luziane Franciscon**

Estatística, mestre em Estatística e Experimentação Agronômica, analista da Embrapa Florestas, Colombo, PR

### **Jéssica Caroline Maran**

Engenheira Florestal, mestre em Ciências Florestais, proprietária da empresa JCM Serviços de Mapeamento Remoto Ltda., Curitiba, PR

### **Yeda Maria Malheiros de Oliveira**

Engenheira florestal, doutora em Ciências Florestais, pesquisadora da Embrapa Florestas, Colombo, PR

# Apresentação

Neste trabalho são abordados aspectos metodológicos da análise do mosaico da paisagem aplicada à avaliação do risco de degradação de habitats. A técnica se baseia no uso de janelas móveis para medir as contribuições relativas de três tipos-chave de uso e cobertura da terra (ambientes naturais ou seminaturais, áreas de cultivo agrícola e áreas urbanizadas), na vizinhança de um determinado pixel do mapa correspondente. Sobre esses resultados é sobreposta uma máscara dos habitats florestais (Floresta Natural, Outras Terras com Vegetação Lenhosa e Outras Terras com Árvores) para caracterizar o contexto da paisagem florestal no seu entorno, que pode ser natural ou uma mescla de zonas de interface floresta/não-floresta com áreas de agricultura ou urbanizadas. O módulo *Dominance* do programa GuidosToolbox empregado na análise utiliza cinco diferentes tamanhos de janela móvel, gerando cinco diferentes áreas de vizinhança, além de resultados numa abordagem integrada multiescala. Para demonstrar os procedimentos metodológicos foi utilizada uma subamostra de 425 Unidades Amostrais de Paisagem (UAPs) que integram a componente espacial do Inventário Florestal Nacional do Brasil (IFN-BR), distribuídas nos biomas Pampa, Mata Atlântica e Caatinga. O efeito da escala de observação sobre os resultados foi demonstrado em UAPs individuais. Para o conjunto de todas as UAPs da subamostra foram calculados três índices de mosaico da paisagem usando a abordagem multiescala. O valor do índice padrão de paisagem florestal natural foi utilizado como indicativo do grau de risco de degradação de habitats. Entre os três biomas amostrados, as UAPs da Caatinga são as que possuem o menor risco de degradação de habitats, pois 60% delas consistem em paisagens onde 60% ou mais das áreas de cobertura arbórea/arbustiva possuem vizinhança natural. Os biomas Mata Atlântica e Pampa são mais susceptíveis à degradação, considerando que, em mais de 75% das UAPs amostradas em cada um deles, o percentual de áreas florestais com vizinhança natural é inferior a 60%.

> *Marcílio José Thomazini* Chefe Adjunto de Pesquisa e Desenvolvimento Embrapa Florestas

# Sumário

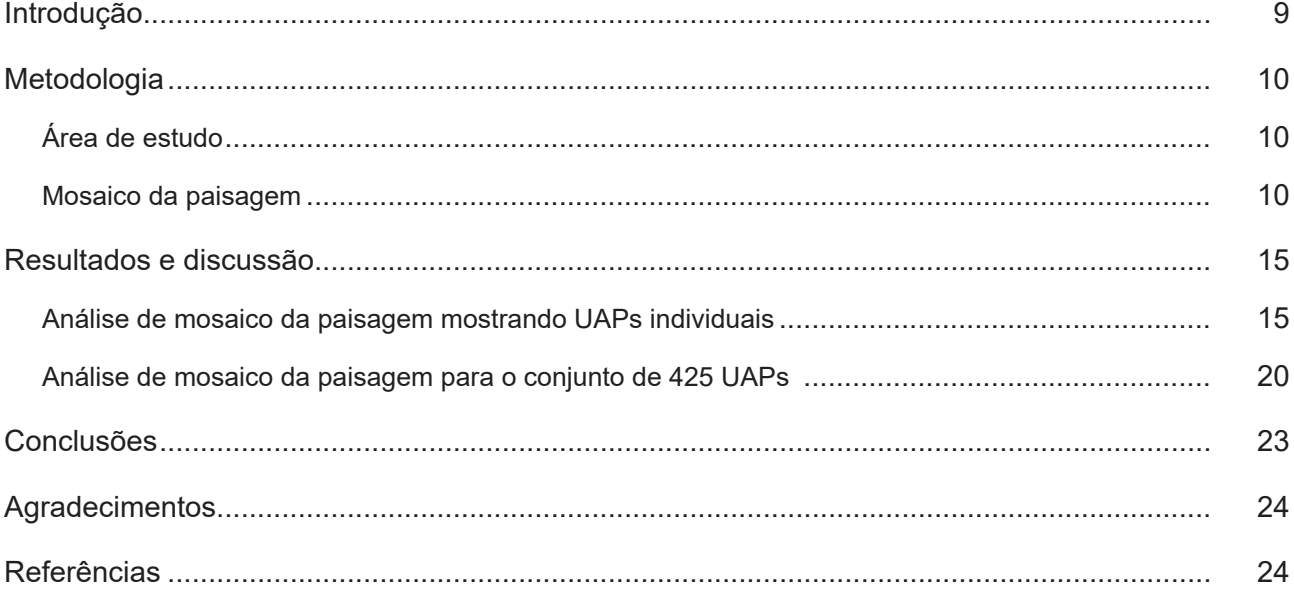

# Introdução

Termos como pegada humana, atividade antrópica, crescimento populacional, expansão urbana, desmatamento e degradação, entre outros, estão todos – direta ou indiretamente – relacionados à conversão da cobertura natural da terra. Assim, o mapeamento e a medição do tipo de conversão, sua intensidade e extensão espacial são fundamentais para a compreensão dos impactos ecológicos e sociais da atividade humana sobre a paisagem (Vogt, 2018). Da mesma forma, a implementação de ações de restauração em ambientes degradados requer instrumentos de diagnóstico e análise que permitam mapear e avaliar os ecossistemas e os respectivos serviços ambientais que proveem em seus territórios, ambos espacialmente explícitos. Em tais análises, portanto, não se pode prescindir de dados e indicadores espaciais.

Atributos da paisagem - tais como composição, padrão e conectividade - frequentemente óbvios à percepção do olho humano, necessitam ser captados por meio de métodos e ferramentas automatizados, quando se trata do monitoramento e quantificação dos impactos de atividades antrópicas sobre grandes regiões (Vogt; Riitters, 2017). Ao se dispor de elementos qualitativos e quantitativos que possibilitam realizar análises espaço-temporais é possível identificar, caracterizar e quantificar processos de mudança nos padrões da paisagem. Se tais padrões indicam aumento do risco de degradação, pode-se inferir como as alterações de uso da terra e a implementação de determinadas políticas influenciaram essa tendência.

Há mais de uma década observa-se uma mudança de foco nas análises envolvendo a avaliação de padrões da paisagem. Onde antes se priorizava a determinação e descrição do conteúdo dos habitats de uma paisagem, agora se dá ênfase ao contexto dos habitats inseridos na paisagem (Lindenmayer et al., 2008), reforçando o conceito de "abordagem do mosaico da paisagem" (Murphy; Lovett-Doust, 2004).

A análise do mosaico da paisagem (*Landscape Mosaic*) procura responder quais os tipos de cobertura dominantes em uma determinada paisagem, quão grandes são seus impactos em um determinado local e em diferentes escalas e quão intenso é o impacto antrópico sobre a paisagem (Vogt, 2019). Um modelo de mosaico da paisagem classifica um determinado lugar de acordo com o grau de presença de agricultura intensiva e de áreas urbanizadas na paisagem que o envolve, provendo, assim, uma medida dos riscos antrópicos passíveis de atribuição ao isolamento de habitats e aos efeitos de borda nesse local (Riitters et al., 2009). Tais resultados, quando representados em forma de mapas, podem ser particularmente interessantes a tomadores de decisão e a responsáveis pelo planejamento e execução de políticas públicas.

O mapa de mosaicos da paisagem auxilia na visualização das zonas de interface (tais como a interface "floresta-área urbana") e outros gradientes espaciais da composição da cobertura em uma região. Também permite a extração de índices, tais como os representados pela proporção de florestas ou campos naturais, por exemplo, em paisagens com predominância de classes de uso e cobertura naturais, agrícolas ou urbanizadas (Riitters et al., 2009).

Essas abordagens possuem foco na estrutura da paisagem florestal (padrão espacial) e não na sua qualidade ou função. Ainda assim, quando paisagens distintas são analisadas, índices resultantes dos mapas de mosaico da paisagem podem ser usados para classificá-las quanto ao risco de degradação atribuído ao isolamento de habitats e aos efeitos de borda.

Neste trabalho apresenta-se a metodologia de análise do mosaico da paisagem aplicada a áreas amostradas nos biomas Pampa, Mata Atlântica e Caatinga. São descritos os programas empregados, os procedimentos adotados, os tipos de resultados gerados e sua aplicação como indicativo do risco de degradação de habitats.

## Metodologia

### **Área de estudo**

A análise de mosaico da paisagem foi efetuada sobre Unidades Amostrais de Paisagem (UAPs), que  $\,$ consistem em áreas quadradas de 100 km $^{2}$ , integrantes da componente de paisagem do Inventário Florestal Nacional do Brasil (IFN-BR). As UAPs se distribuem sistematicamente sobre um grid nacional de 40 km x 40 km e, para esse estudo, foi selecionada uma sub-amostra de 27 UAPs no Pampa, 261 na Mata Atlântica e 137 na Caatinga, totalizando 425 UAPs (Figura 1).

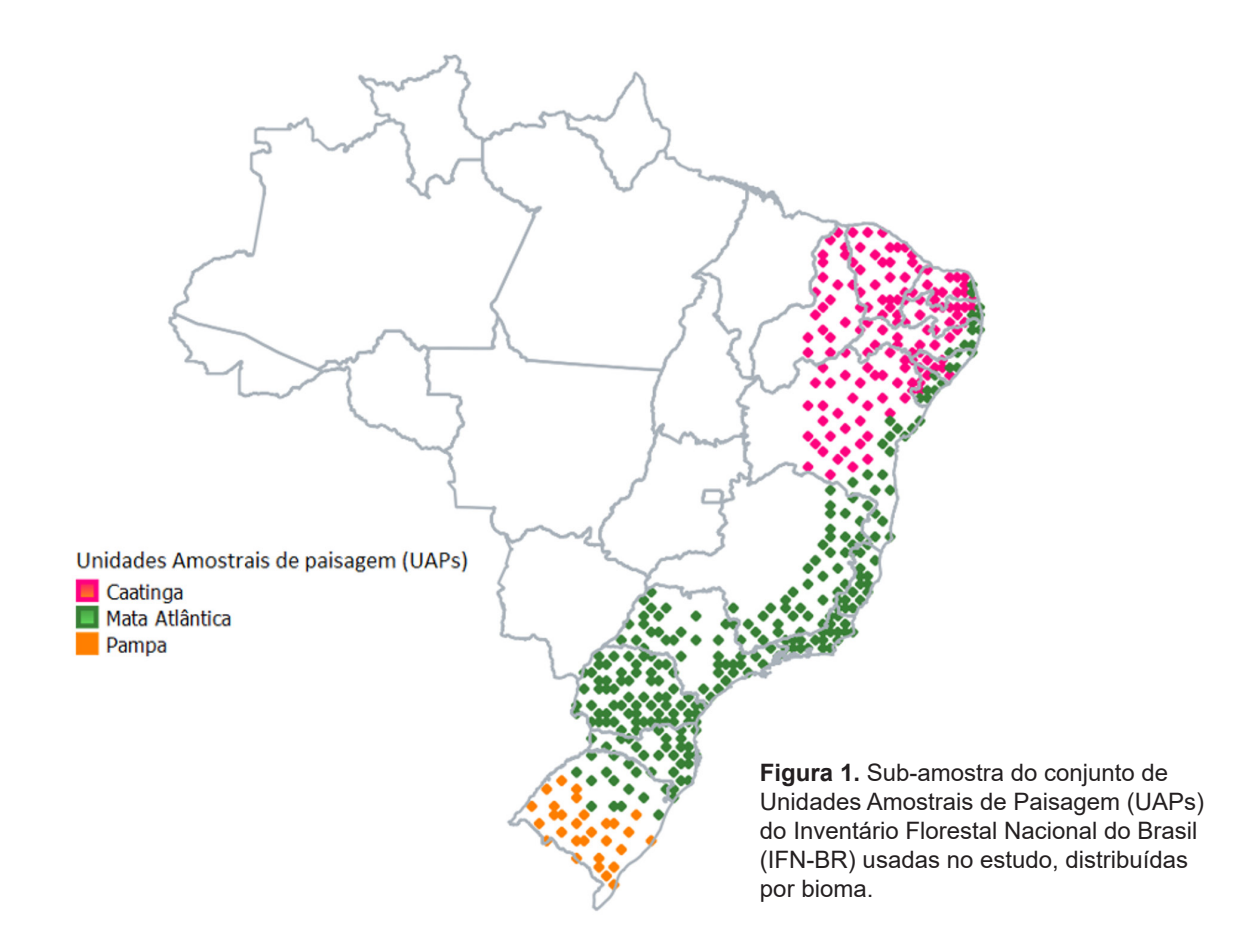

#### **Mosaico da paisagem**

No presente trabalho foi utilizado o software GuidosToolbox - GTB (*Graphical User Interface for the Description of image Objects and their Shapes*, ou Interface Gráfica do Usuário para a Descrição de Objetos de Imagem e suas Formas) para realizar a análise do mosaico da paisagem (Vogt; Riitters, 2017; European Comission, 2020). O programa contém inúmeras rotinas para processamento de arquivos em estrutura matricial (raster) em diversos formatos e se baseia em princípios geométricos, o que lhe confere a vantagem de poder ser aplicado a qualquer escala de trabalho e a qualquer tipo de raster.

A análise do mosaico da paisagem no GTB foi realizada em uma abordagem de múltiplas escalas, por meio da execução do módulo denominado *Dominance* (Dominância). Como *inputs* iniciais foram empregados os mapas de uso e cobertura da terra disponíveis para as 425 UAPs, gerados com base em imagens RapidEye com 5 m de resolução, para o ano de 2014, conforme metodologia descrita em Luz et al. (2018a). A Tabela 1 mostra as classes de mapeamento e suas respectivas descrições.

**Tabela 1.** Descrição e codificação das classes de uso e cobertura presentes nas UAPs.

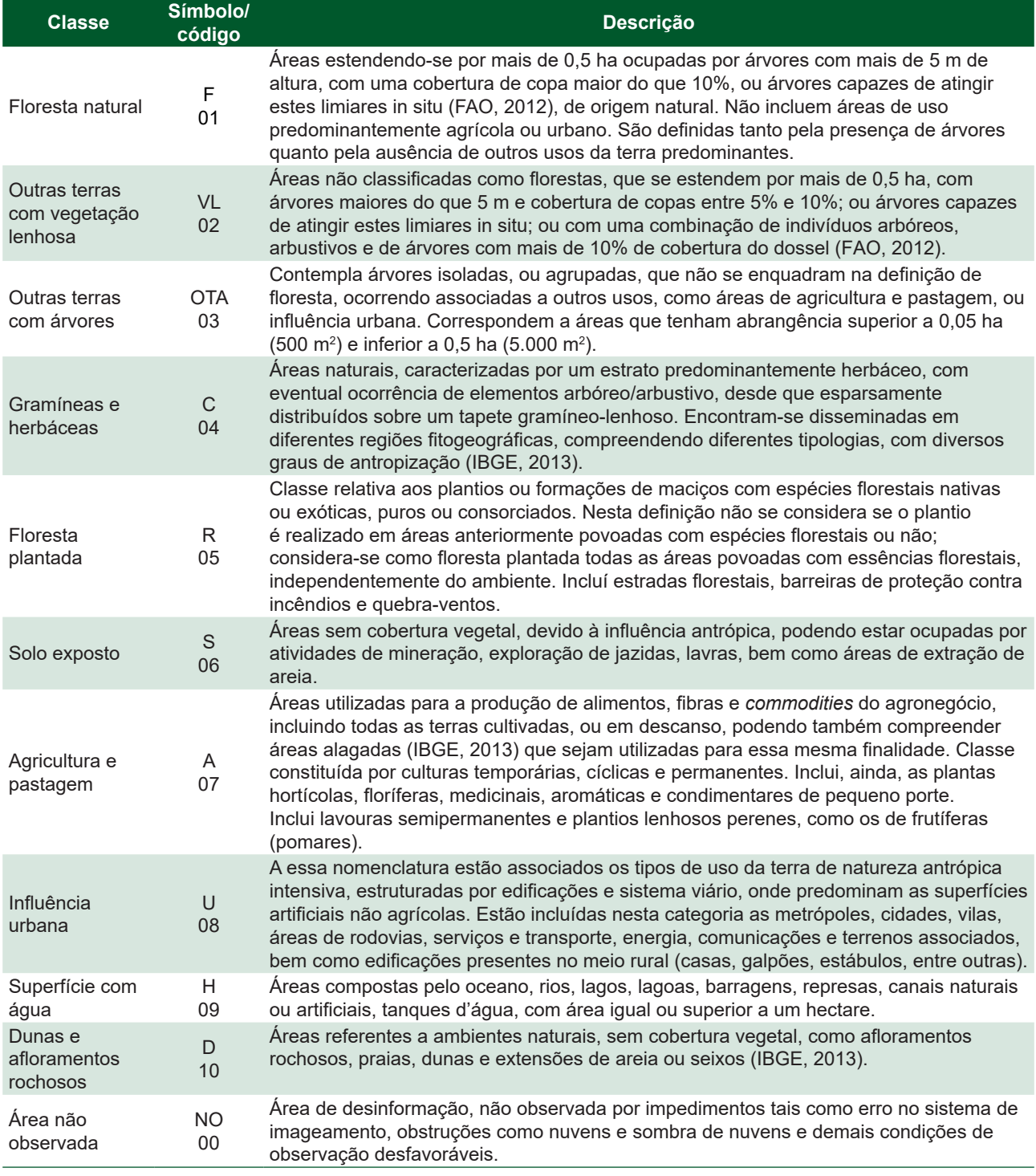

Fonte: Luz et al. (2018b).

Um maior risco de degradação de habitats – aqui considerado como a inserção em uma paisagem de vizinhança predominantemente antrópica – pode ser avaliado com base na heterogeneidade e na composição espacial do mapa de uso e cobertura da terra. Vogt (2019) afirma que, ao se aplicar uma janela móvel sobre tal mapa, é possível medir a contribuição relativa de três tipos-chave de cobertura da terra na vizinhança de um determinado pixel. Essa foi a abordagem aplicada no presente estudo, generalizando-se, em ambiente de SIG, as classes do mapa de uso e cobertura da terra de cada UAP, de acordo com sua aproximação a: i) ambientes naturais ou seminaturais; ii) áreas de cultivo agrícola e; iii) áreas urbanizadas (Tabela 2). Os arquivos foram, então, processados no programa GTB, selecionando-se o Menu *Image Analysis* - *Fragmentation – Multiscale - Dominance*.

**Tabela 2.** Codificação das classes de uso e cobertura da terra nas UAPs, de acordo com as classes, para a análise do mosaico da paisagem*.*

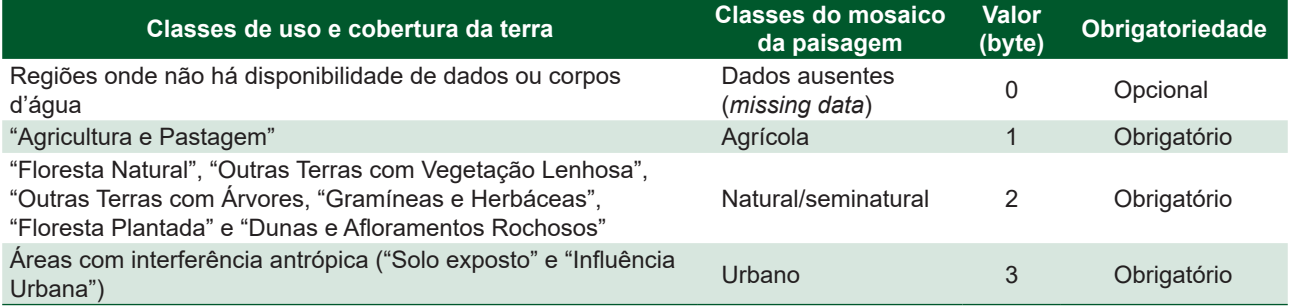

Fonte: Luz et al. (2018b).

No módulo *Dominance* estão disponíveis cinco tamanhos de janelas móveis quadradas (Riitters et al., 2002), cujas dimensões são mostradas na Tabela 3. De forma automática, para cada uma delas e, a cada nova posição ao longo do deslocamento sobre a imagem, foi calculada a percentagem de pixels pertencentes a cada grupo de uso e cobertura da terra, conforme as classes da Tabela 2. Tais valores foram inseridos em um esquema de classificação tripolar (Figura 2), para, a partir daí, atribuir-se ao pixel central da janela (na imagem resultante) uma das 19 classes de mosaico possíveis.

**Tabela 3.** Dimensões das janelas móveis disponíveis no módulo *Dominance* do software Guidos Toolbox, associadas à resolução espacial das imagens RapidEye (5 m), empregadas no mapeamento de uso e cobertura da terra das UAPs do IFN-BR.

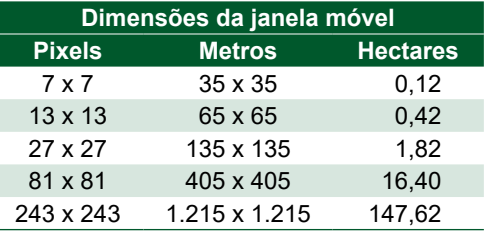

As classes do mosaico são denominadas de acordo com as seguintes regras (Riitters et al., 2009):

- Letras minúsculas (*a, u, n*) aparecem no nome da classe se o tipo de cobertura correspondente (agrícola, urbano, natural, respectivamente) representar, no mínimo 10%, mas menos que 60% da paisagem.
- Letras maiúsculas (*A, U, N*) aparecem no nome da classe se o tipo de cobertura correspondente (agrícola, urbano, natural, respectivamente) representar no mínimo 60%, mas menos que 100% da paisagem.
- A letra não irá aparecer se o tipo de cobertura compreender menos que 10% da paisagem.
- Classes representadas por uma combinação de letras maiúsculas e minúsculas caracterizam zonas de interface.

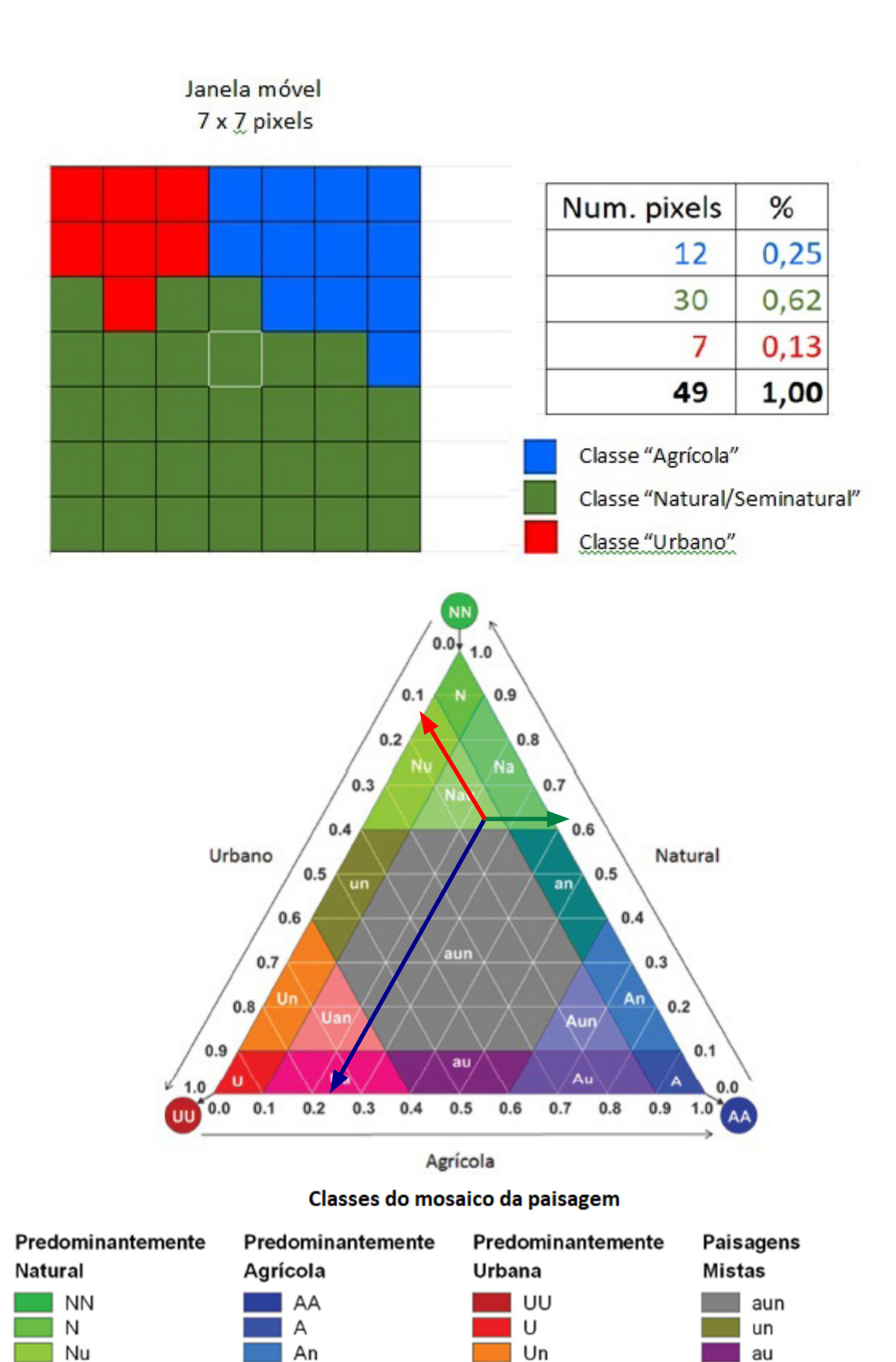

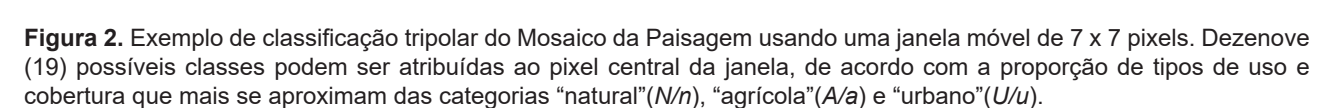

Uan

Ua

an Dados

omitidos/ausentes

Aun

Au

Fonte: Modificado de Riitters et al. (2009).

Nau

Na

- Classes representadas por uma combinação apenas de letras minúsculas indicam paisagens não dominadas por nenhum tipo de cobertura.
- Os nomes das classes *AA*, *UU* e NN indicam paisagens dominantes, que contêm exatamente 100% do tipo de cobertura correspondente.

No exemplo mostrado na Figura 2, considerando uma janela de 7 x 7 = 49 pixels, há 12 pixels pertencentes à classe "Agrícola", 7 pertencentes à classe "Urbano" e 30 pertencentes à classe "Natural/ Seminatural". Entrando com esses valores no triângulo de classificação, verifica-se que o pixel central da imagem resultante deverá pertencer à classe de mosaico "*Nau*".

Nos três eixos do triângulo mostrado na Figura 2 estão as proporções dos tipos genéricos de uso e cobertura da terra: agrícola, urbano e natural. Os valores limites para definir o mosaico da paisagem foram: ausência (0%), presença substancial (10%), dominância (60%) e exclusividade (100%) de cada um dos três tipos (Riitters et al., 2009). Assim, cada pixel do mapa foi classificado de acordo com a composição dos tipos de uso e cobertura em uma área de vizinhança de 0,12 ha, 0,42 ha, 1,82 ha, 16,4 ha e 147,62 ha ao seu redor, gerando cinco diferentes camadas de mosaicos da paisagem.

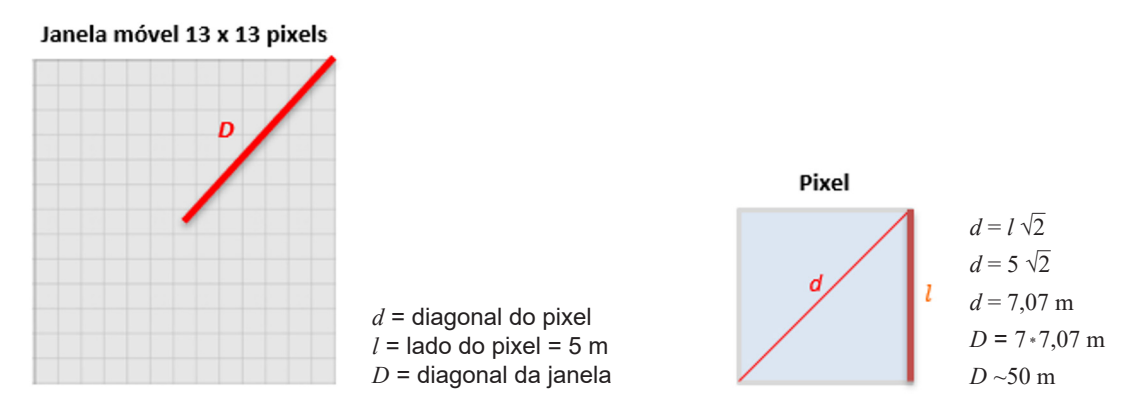

**Figura 3**. Diagrama de cálculo das diagonais do pixel e da janela móvel para análise do mosaico da paisagem.

Usando uma janela de 13 pixels x 13 pixels, por exemplo, a vizinhança imediata ao pixel central equivale a 0,42 ha (1 pixel = 5 m; 13 pixels = 65 m; 13 pixels x 13 pixels = 4.225 m² ou 0,42 ha). Esse tamanho de janela também determina que a distância de penetração dos efeitos de áreas não- -naturais ou seminaturais, quando presentes, seja de, no máximo, 50 m para dentro de um fragmento florestal (Estreguil; Mouton, 2009). Esse valor é obtido por meio de um cálculo de vizinhança que considera a direção diagonal da janela móvel. A diagonal de cada pixel é calculada pela diagonal *d* do quadrado (*l√*2), onde *l* é a medida do lado do quadrado e equivale à resolução do pixel (5 m), conforme o diagrama da Figura 3. No exemplo considerado, a diagonal do pixel é igual a 7,07 m. A diagonal *D* da janela móvel, por sua vez, contempla sete pixels, uma vez que se estende desde o centro do pixel central até a metade do pixel externo à janela. Sua medida, portanto, é igual a sete vezes a diagonal *d* de cada pixel (7 m x 7,07 m) ou, aproximadamente, 50 m.

Para as 425 UAPs do estudo sumarizou-se as cinco camadas correspondentes aos cinco tamanhos de janela, aplicando-se a classificação tripolar do mosaico da paisagem aos valores médios de cada uma das três variáveis, no modelo tripolar (Vogt, 2020).

Na etapa seguinte - considerando que as classes de maior interesse do IFN-BR são as que contêm cobertura arbórea/arbustiva - utilizou-se uma estratificação temática, obtida pelo cruzamento das camadas "mosaico da paisagem" e "uso e cobertura da terra", visando extrair os valores dos pixels do mosaico da paisagem correspondentes apenas às classes florestais. Dessa maneira, foi possível avaliar qual proporção de paisagens naturais, agrícolas, urbanas ou mistas compõem a classe focal, determinando os padrões de interface ou vizinhança da floresta.

A soma dessas proporções, agrupadas em três categorias adaptadas daquelas originalmente propostas por Estreguil e Mouton (2009) e Estreguil et al. (2014), possibilitaram a geração de três índices de mosaico da paisagem para cada UAP, expressos em valores percentuais, variando de 0 a 100:

- Padrão de paisagem florestal natural (*Natural forest landscape pattern*): índice originado da soma dos percentuais das classes *NN* e *N*.
- Padrão de paisagem florestal mista (*Mixed forest landscape pattern*): índice originado da soma dos percentuais das classes *Nu*, *Nau* e *Na*.
- Paisagem florestal com algum elemento natural ("*Some natural" forest landscape*): índice originado da soma dos percentuais das demais 12 classes (*A, An, Aun, Au, U, Un, Uan, Ua, aun, un, an* e *au*), considerando que as classes *AA* e *UU* são 100% dominadas por paisagens agrícolas ou urbanas, não podendo ocorrer, portanto, sobre a máscara de cobertura arbórea/arbustiva.

Os três índices foram calculados usando como base a camada resultante da sumarização dos cinco tamanhos de janelas, embora análises tenham sido efetuadas em determinadas UAPs, para se avaliar o efeito das cinco diferentes escalas de observação.

Com a finalidade de ranquear as 425 UAPs com relação ao risco de degradação foi empregado o índice Padrão de Paisagem Florestal Natural, que representa o percentual da classe arbóreo- -arbustiva (Floresta, Outras terras com vegetação lenhosa, Outras terras com Árvores), cuja vizinhança não possui interferência antrópica. Em ambiente de SIG, o valor do índice para cada UAP enquadrou-se em uma das cinco classes com amplitude de 20 unidades percentuais cada, sendo as classes representadas por diferentes cores, indicativas do risco de degradação.

# Resultados e discussão

### **Análise de mosaico da paisagem mostrando UAPs individuais**

Contextos de paisagem dominados por coberturas naturais podem ser visualizados no mapa de uma UAP da Caatinga, estado do Piauí, mostrado na Figura 4A. As classes predominantemente naturais, em cor verde, ocupam mais de 98% do mapa. A Figura 4B representa uma paisagem do Pampa, estado do Rio Grande do Sul, com predominância de atividades agrícolas.

Outra UAP, no bioma Mata Atlântica, estado do Rio Grande do Norte, apresenta paisagens inseridas em ambientes urbanizados (Figura 4C). Nas paisagens mistas não há nenhuma classe dominante em particular, como aparece no exemplo da UAP mostrada na Figura 4D, localizada no Bioma Caatinga, estado da Paraíba.

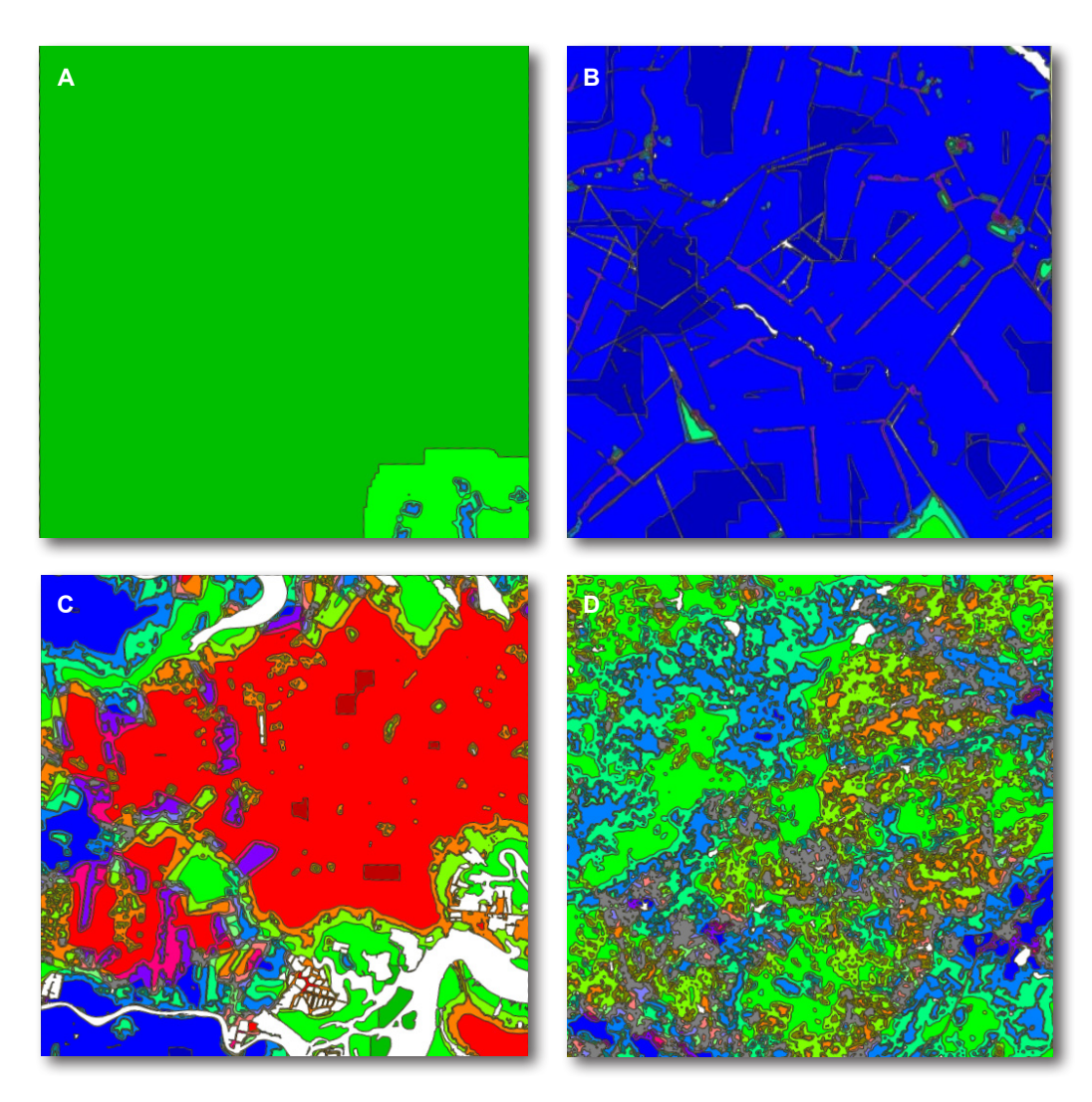

#### Classes do mosaico da paisagem

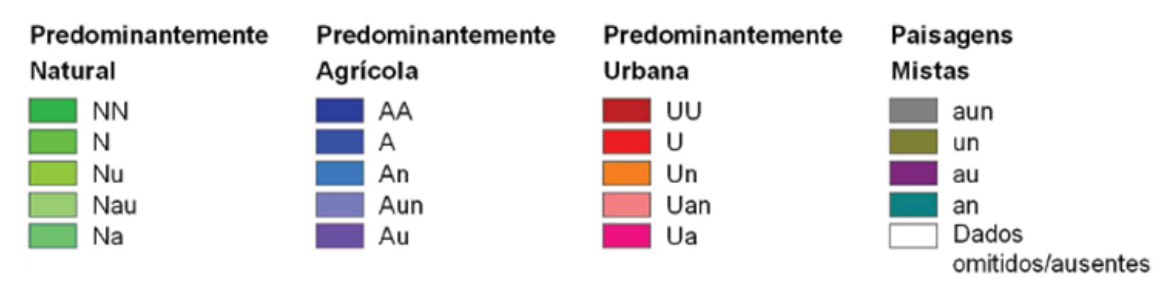

**Figura 4.** Exemplos de resultados do processamento do mosaico da paisagem para UAPs com predominância de paisagens: (A) naturais; (B) agrícolas; (C) urbanas e (D) mistas (sem predominância).

Ao se sobrepor uma máscara contendo apenas as classes florestais (Floresta, Outras terras com vegetação lenhosa, Outras terras com árvores) sobre os mapas resultantes do Mosaico da Paisagem, foi possível observar a distribuição das classes de mosaico sobre as áreas de floresta. Nesse caso, os resultados ilustram as mudanças na composição da cobertura da terra para diferentes escalas de observação, facilitando a detecção de pontos críticos. Esse procedimento equivale a observar a paisagem a partir de diferentes altitudes, o que faz com que os objetos menores sejam incorporados à sua vizinhança. Em escalas maiores, o mosaico da paisagem pode ser usado para detectar fragmentos remanescentes de floresta não-perturbada, por exemplo, onde se detecta pouca ou nenhuma influência antrópica.

O módulo "*Dominance*" – que essencialmente amostra as paisagens em frequências espaciais mais altas ou mais baixas – possibilitou, portanto, determinar os tipos de uso e cobertura dominantes e as zonas de interface antrópico-naturais em diferentes escalas espaciais. As janelas móveis empregadas representam, aproximadamente, uma progressão geométrica da área da janela com a escala. Quando se trabalha com janelas pequenas, a distância da floresta até bordas antrópicas é menor, o que pode ser melhor para análises mais localizadas e em áreas menores. Já com janelas grandes, essa distância é maior e, consequentemente, o percentual de superfície com floresta que está a uma distância tão grande de bordas antrópicas acaba por decrescer (a tendência é que estejam a distâncias menores).

Para demonstrar o efeito da escala de observação sobre o mosaico da paisagem, são apresentados os mapas de uso e cobertura (Figura 5A) e respectiva máscara da cobertura arbórea/arbustiva para o cruzamento com a camada de mosaico da paisagem (Figura 5B), bem como os resultados do mosaico da paisagem para as classes florestais (Figura 6), todos relativos a uma UAP localizada no bioma Pampa, no noroeste do Rio Grande do Sul. Pode-se observar, na Tabela 4, que praticamente 80% de sua superfície são constituídos pela classe Agricultura e Pastagem, enquanto apenas 20% consistem em cobertura natural. Nessas situações específicas, as pressões exercidas sobre os remanescentes florestais podem ser quantificadas com base na proporção de sua área sujeita a uma vizinhança de origem antrópica (Tabela 5).

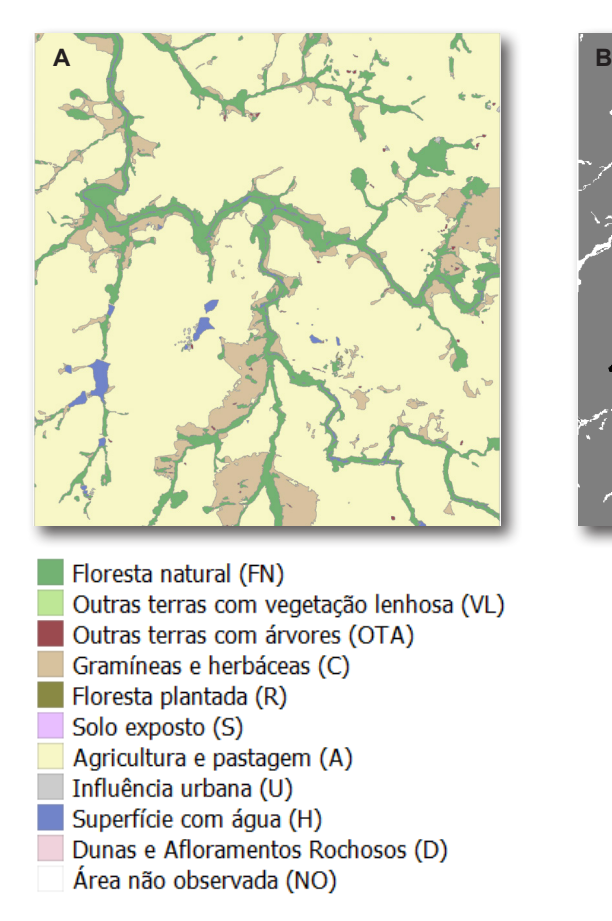

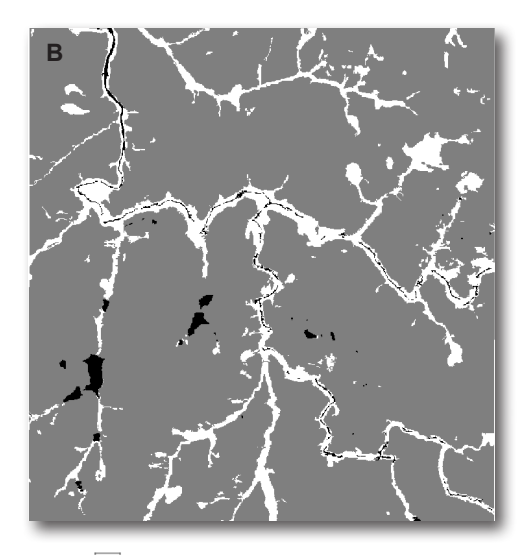

Classes de cobertura arbórea Demais classes Corpos d'água

**Figura 5.** Classes de uso e cobertura da terra (A) e máscara das classes de cobertura arbórea/arbustiva (B) relativas a uma UAP do bioma Pampa, no noroeste do Rio Grande do Sul.

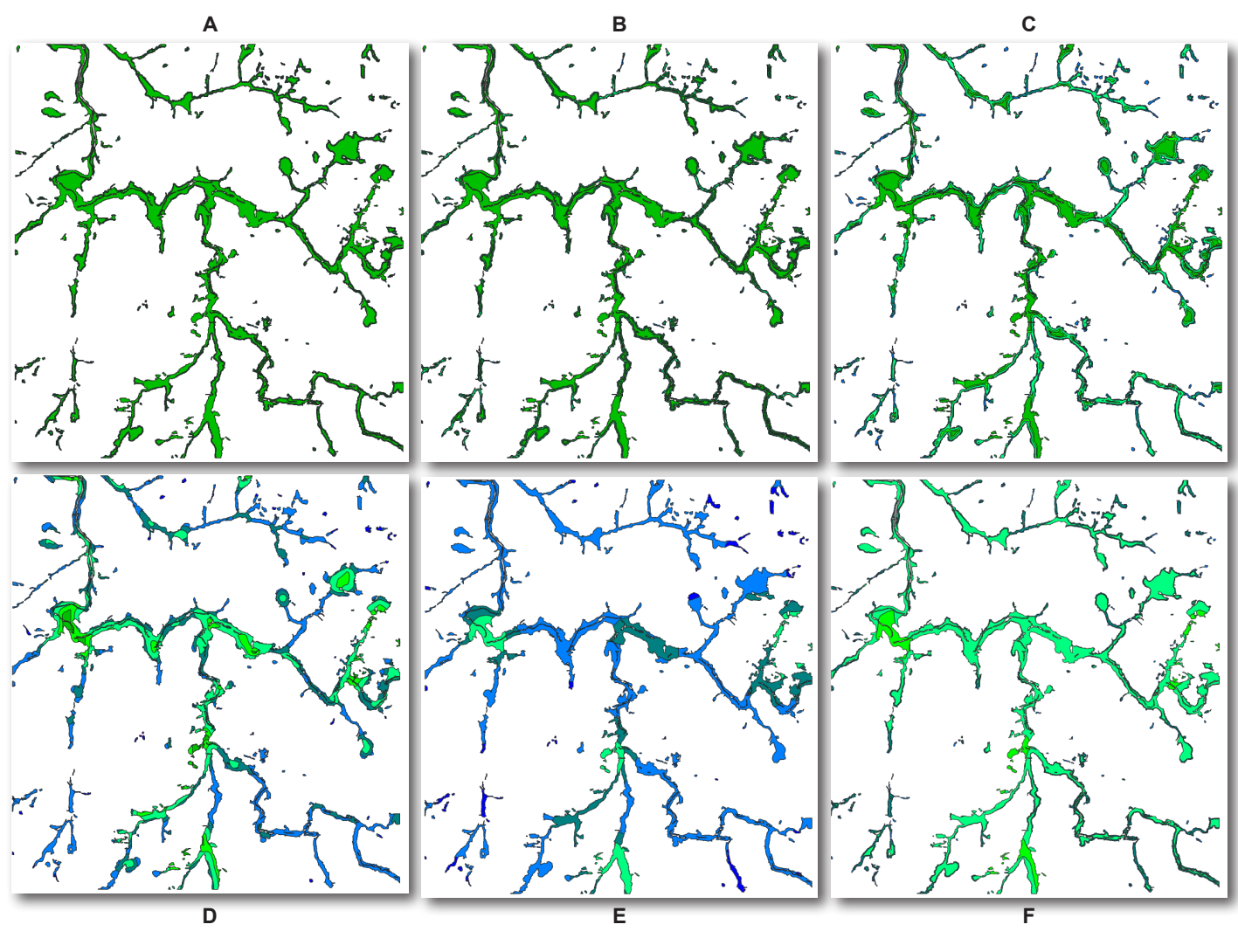

Classes do mosaico da paisagem

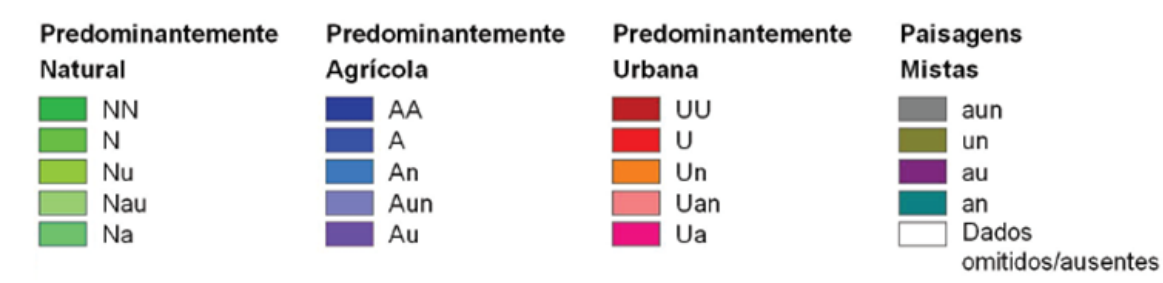

**Figura 6**. Classes de mosaico da paisagem florestal para cinco escalas de observação e mapa agregado multiescala para uma UAP no noroeste do Rio Grande do Sul: (A) Janela 7 x 7 pixels (0,12 ha); (B) Janela 13 x 13 pixels (0,42 ha); (C) Janela 27 x 27 pixels (1,82 ha); (D) Janela 81 x 81 pixels (16,4 ha); (E) Janela 243 x 243 pixels (147,62 ha); (F) Mapa agregado multiescala.

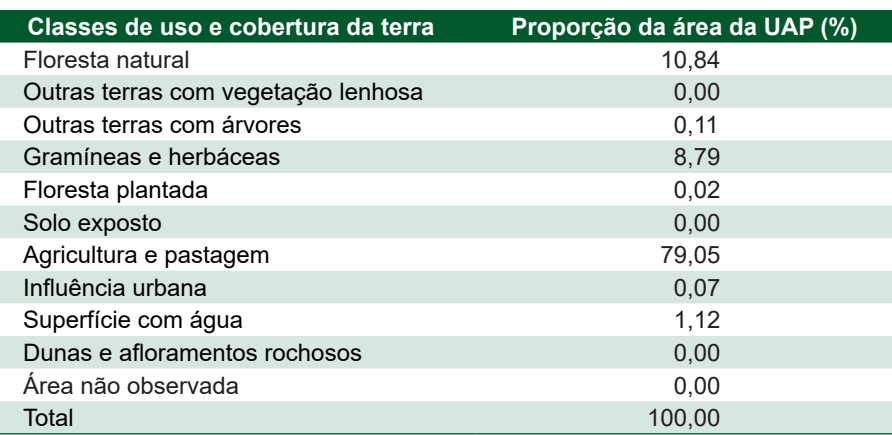

**Tabela 4.** Proporção da área de uma UAP no noroeste do Rio Grande do Sul (Bioma Pampa) ocupada pelas classes de uso e cobertura da terra.

**Tabela 5.** Distribuição da área com cobertura florestal (Floresta, Outras terras com vegetação lenhosa, Outras terras com árvores) sobre classes de mosaico da paisagem em cinco diferentes tamanhos de vizinhança (b), para uma UAP no noroeste do Rio Grande do Sul (Bioma Pampa), bem como o resultado agregado multiescala.

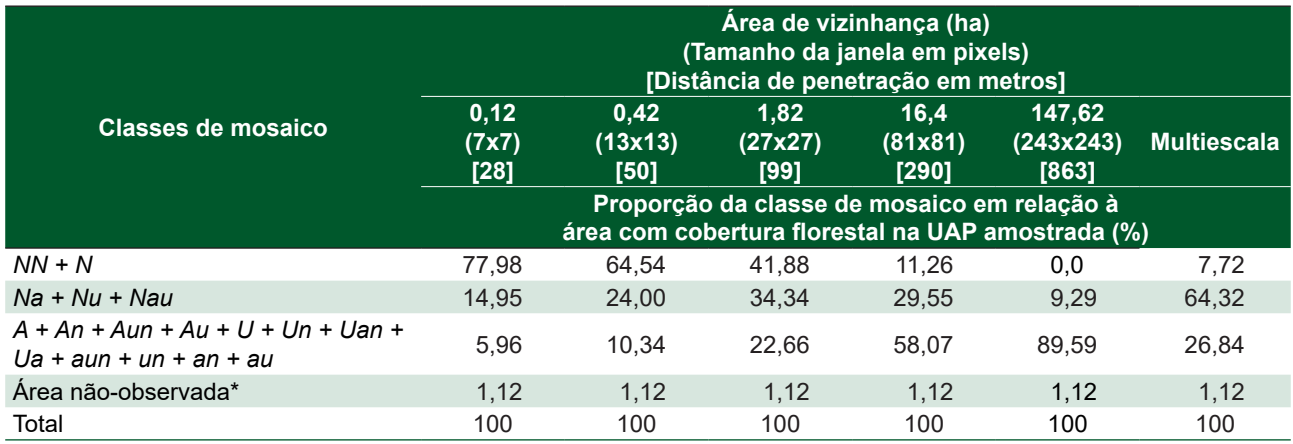

\*Na análise do mosaico da paisagem a área não-observada inclui os corpos d´água.

No caso de florestas com terras agrícolas adjacentes - como as da UAP em questão - as classes de vizinhança correspondentes são denominadas *Na* e a penetração esperada de espécies oriundas dos ambientes agrícolas para dentro do fragmento florestal será de, no mínimo, 28 e de, no máximo, 863 metros, dependendo da escala de análise (Tabela 5). As florestas cuja vizinhança foi classificada como *NN*, por exemplo, estão inseridas em um contexto de paisagem 100% natural, onde, potencialmente, os efeitos da presença de terras agrícolas ou urbanizadas são nulos ou mínimos, dentro do raio de vizinhança considerado.

Ainda na UAP dada como exemplo, a classe mista – dominada por um padrão de vizinhança natural, mas com, pelo menos, 10% de interfaces agrícolas ou urbanas (*Na*, *Nu* e *Nau*) - não apresentou tendência definida com a variação de escala. Já a proporção da classe de mosaico natural (*N* e *NN*) decresceu das escalas maiores para as menores, variando de 78% a 0%. Por outro lado, a classe com algum elemento natural – representada pelo agrupamento das demais categorias – apresentou uma clara tendência de aumento com a diminuição da escala (de aproximadamente 6% para 90%). Em ambos os casos, a influência da escala foi percebida principalmente ao se ampliar a área de vizinhança de 1,82 ha (Figura 6c) para 16,4 ha (Figura 6d). Nessa circunstância, um entorno que era predominantemente natural passou a apresentar uma interface agricultura-floresta em aproximadamente metade de sua área. Esse efeito se tornou ainda mais pronunciado para os resultados da janela de 243 pixels x 243 pixels (Figura 6e).

À medida que o tamanho da janela aumenta, o padrão de vizinhança resultante da análise de mosaico passa a ser mais influenciado pelo formato dos fragmentos de floresta. No caso da UAP mostrada nas Figuras 5 e 6, os fragmentos mais longilíneos e estreitos foram os primeiros a apresentar interfaces antrópicas com a diminuição da escala. O mapa agregado multiescala (Figura 6f) foi calculado com base nos valores médios de cada uma das três variáveis no modelo tripolar - considerando as cinco janelas empregadas –, representando, portanto, uma visão ponderada do comportamento da vizinhança das classes florestais em relação à escala de observação.

### **Análise de mosaico da paisagem para o conjunto de 425 UAPs**

Quase 46% de toda a área amostrada nos três biomas se inserem em um contexto de paisagem dominado por uma cobertura natural (Tabela 6), associada ou não a outras classes de presença substancial, mas nunca superior a 60%. Em segundo lugar, com cerca de 42% da área amostrada, encontram-se paisagens com predominância de atividades agrícolas. Menos de 2% da área amostrada se inserem em ambientes urbanizados e aproximadamente 8% da área amostrada estão inseridos em uma paisagem mista, com nenhuma classe dominante em particular.

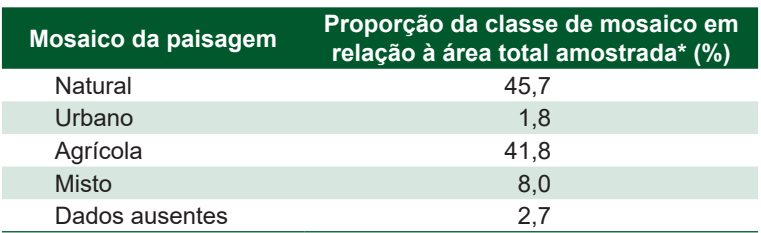

**Tabela 6.** Proporção de ocorrência das classes de mosaico da paisagem na área amostrada.

 $*$  Area de 425 UAPs = 42.500 km².

Os índices do mosaico da paisagem florestal calculados para todo o conjunto de UAPs ((a) na Tabela 7), com base no mapa multiescala, geraram os seguintes resultados:

**Tabela 7.** Índices de mosaico da paisagem florestal, considerando as superfícies ocupadas pelas classes Floresta, Outras terras com vegetação lenhosa e Outras terras com árvores, calculados com base na abordagem multiescala, para o conjunto de 425 UAPs e por bioma.

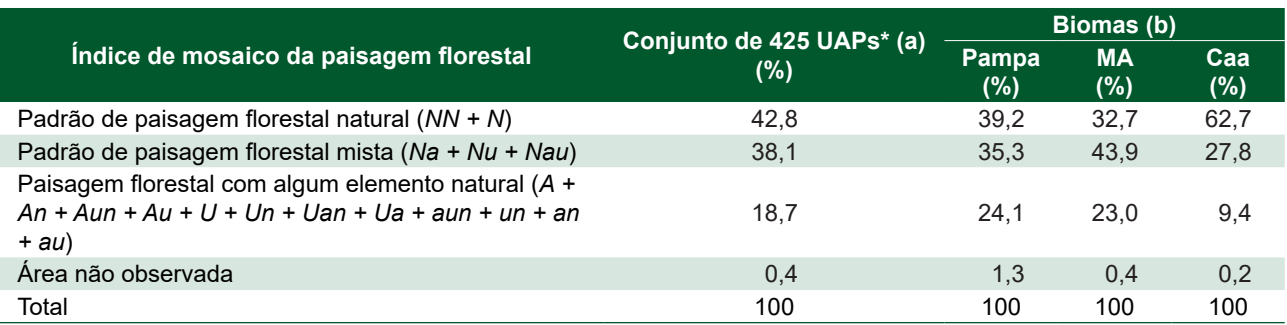

\* Total da cobertura florestal (Floresta, Outras terras com vegetação lenhosa, Outras terras com árvores) nas 425 UAPs = 17.903,2 km2

- Mais de 40% das áreas cobertas por floresta nos três biomas apresentaram um padrão de paisagem florestal natural, o que significa que tais florestas possuem, no mínimo, 80% de cobertura natural/seminatural e menos de 10% de áreas urbanizadas ou com agricultura e pastagem em seu entorno. Assim, para os habitats florestais e espécies contidos nesse tipo de paisagem, não ocorrem efeitos de borda derivados de terras agrícolas ou áreas antrópicas, pois as zonas de interface da floresta com outros tipos de uso são naturais.
- Cerca de 38% das áreas florestais nos biomas amostrados possuem um padrão de paisagem florestal mista. Esse índice representa florestas com variação de 89% a 60% de cobertura florestal natural/seminatural, e mais de 10% de áreas antrópicas ou terras agrícolas em seu entorno. Habitats florestais e espécies contidas nesse padrão misto de paisagem (zonas de interface mista) estão potencialmente sofrendo efeitos de borda pela presença de áreas agrícolas ou urbanizadas.
- Em pouco mais de 18% de toda a área com cobertura florestal amostrada, a paisagem florestal apresentou apenas algum elemento natural, indicando que habitats florestais e respectivas espécies estão inseridas em uma paisagem dominantemente não florestal; muito provavelmente, encontram-se sob o efeito de borda dominante de terras agrícolas e, ou urbanizadas.

Quando se analisa os índices separadamente para cada bioma ((b) na Tabela 7), observa-se que 39% das áreas com cobertura florestal nas UAPs do Pampa não apresentam evidências de atividades antrópicas em sua vizinhança próxima. Na Mata Atlântica, esse percentual é um pouco menor (cerca de 33%), porém na Caatinga o valor do índice sobe para mais de 62%.

Paisagens florestais com zonas de interface com agricultura e, ou áreas urbanas ocorrem em cerca de 35% das superfícies com cobertura arbórea/arbustiva nas UAPs do Pampa. Pelas próprias características físico-geográficas da Mata Atlântica, o índice de padrão de paisagem florestal mista é maior do que nos outros biomas, chegando a 44%. Na Caatinga esse percentual (28%) foi o menor dentre os três biomas.

Em aproximadamente 24% e 23% das áreas florestais das UAPs do Pampa e da Mata Atlântica, respectivamente, observam-se padrões de paisagem que contém apenas alguns elementos naturais, estando, portanto, mais susceptíveis às influências antrópicas devido à sua vizinhança. Esse percentual é de pouco mais de 9% das áreas de cobertura arbórea/arbustiva das UAPs da Caatinga.

O valor do índice padrão de paisagem florestal natural foi utilizado como indicativo do grau de risco de degradação de habitats. Quanto maior o valor do índice – que indica o percentual da área florestal que possui vizinhança sem interferência antrópica – potencialmente, menor o risco de degradação dos ambientes florestais. A graduação do índice em cinco classes iguais de amplitude 0,2 pode ser interpretada como o score pertinente a cada UAP do estudo. A classe de 0,8 a 1 representa, portanto, o maior score e o menor risco de degradação. O extremo oposto é a classe de 0 a 0,2, com o menor score e, potencialmente, o maior risco de degradação.

Na Tabela 8 pode-se observar que, em menos de 20% das UAPs amostradas, as áreas com cobertura florestal possuem uma vizinhança em que não há evidências de zonas de interface antrópica. Ao se analisar os biomas separadamente, constata-se que a Mata Atlântica apresenta score inferior à média, com 11% de suas UAPs nessa condição. Uma situação melhor é encontrada na Caatinga, com 30% das UAPs se enquadrando na classe de score mais alto para o índice (superior a 0,8). Cerca de 22% das UAPs amostradas no Pampa também apresentam o score mais alto.

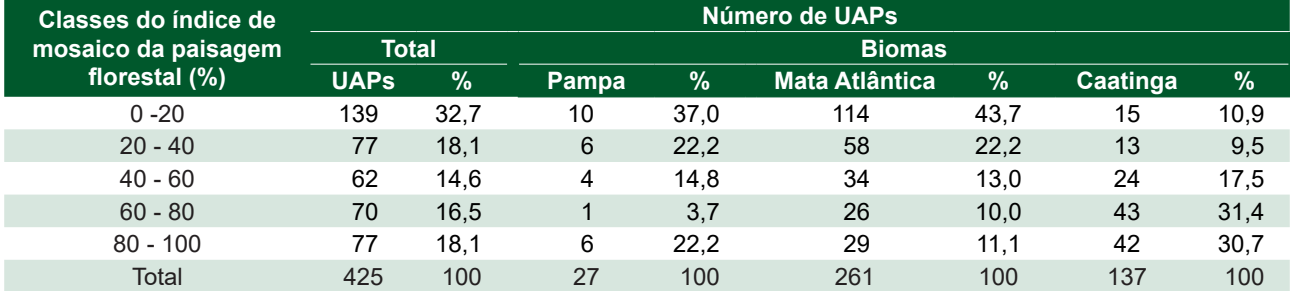

**Tabela 8.** Número de UAPs (absoluto e percentual) por classe do índice de mosaico da paisagem florestal, para os três biomas amostrados.

Entre os três biomas amostrados, as UAPs da Caatinga são aquelas que possuem o menor risco de degradação de habitats, pois 60% delas consistem em paisagens onde, no mínimo, 60% ou mais das áreas de cobertura florestal possuem vizinhança natural. Os biomas Mata Atlântica e Pampa são mais susceptíveis à degradação, considerando que, em mais de 75% das UAPs amostradas em cada um deles, o percentual de áreas florestais com vizinhança natural é inferior a 60%.

Como, para o cálculo das classes de mosaico da paisagem florestal, criou-se uma categoria de cobertura "Natural" agrupando-se as classes "Floresta Natural", "Outras Terras com Vegetação Lenhosa", "Outras Terras com Árvores", "Floresta Plantada", "Gramíneas e Herbáceas" e "Dunas e Afloramentos Rochosos", poder-se-ía supor que as UAPs onde esse grupo de classes ocupa uma baixa proporção apresentariam um score baixo em relação ao índice de padrão de paisagem florestal natural. Entretanto, isso acontece em apenas 15% de todas as UAPs amostradas, o que sugere que a forma e a distribuição dos fragmentos florestais podem determinar uma vizinhança próxima com menor interferência antrópica, mesmo com uma grande proporção de áreas antropizadas na UAP.

Os valores dos índices padrão de paisagem florestal natural espacializados podem ser visualizados na Figura 7. Nela as UAPs dos três biomas aparecem classificadas de acordo com o percentual de cobertura florestal que possui vizinhança sem interferência antrópica. A figura corrobora os números mostrados na Tabela 8 e a tendência de um maior risco de degradação no bioma Mata Atlântica, exceto para as regiões litorâneas do sul do estado de São Paulo, do Paraná e do norte de Santa Catarina, onde o relevo acidentado da Serra do Mar se configura como um provável fator de proteção e de redução da influência antrópica.

As UAPs amostradas na área de ocorrência de Mata Atlântica no litoral dos estados do Nordeste apresentaram baixos scores para o índice padrão da paisagem florestal natural, o que reflete uma maior probabilidade de susceptibilidade à degradação de habitats. A mesma situação se verifica em praticamente todas as UAPs do Espírito Santo e Rio de Janeiro e no sul de Minas Gerais. Nas regiões noroeste de São Paulo e Paraná, com predominância de uso agrícola, os remanescentes florestais apresentam um baixo percentual de sua área inserido em contextos de vizinhança natural. O risco de degradação também é maior no oeste de Santa Catarina e norte do Rio Grande do Sul.

Os scores mais altos do índice padrão da paisagem florestal natural são observados na Caatinga, onde a maioria das UAPs amostradas possui mais de 60% de sua cobertura arbórea/arbustiva com vizinhança sem interferência antrópica.

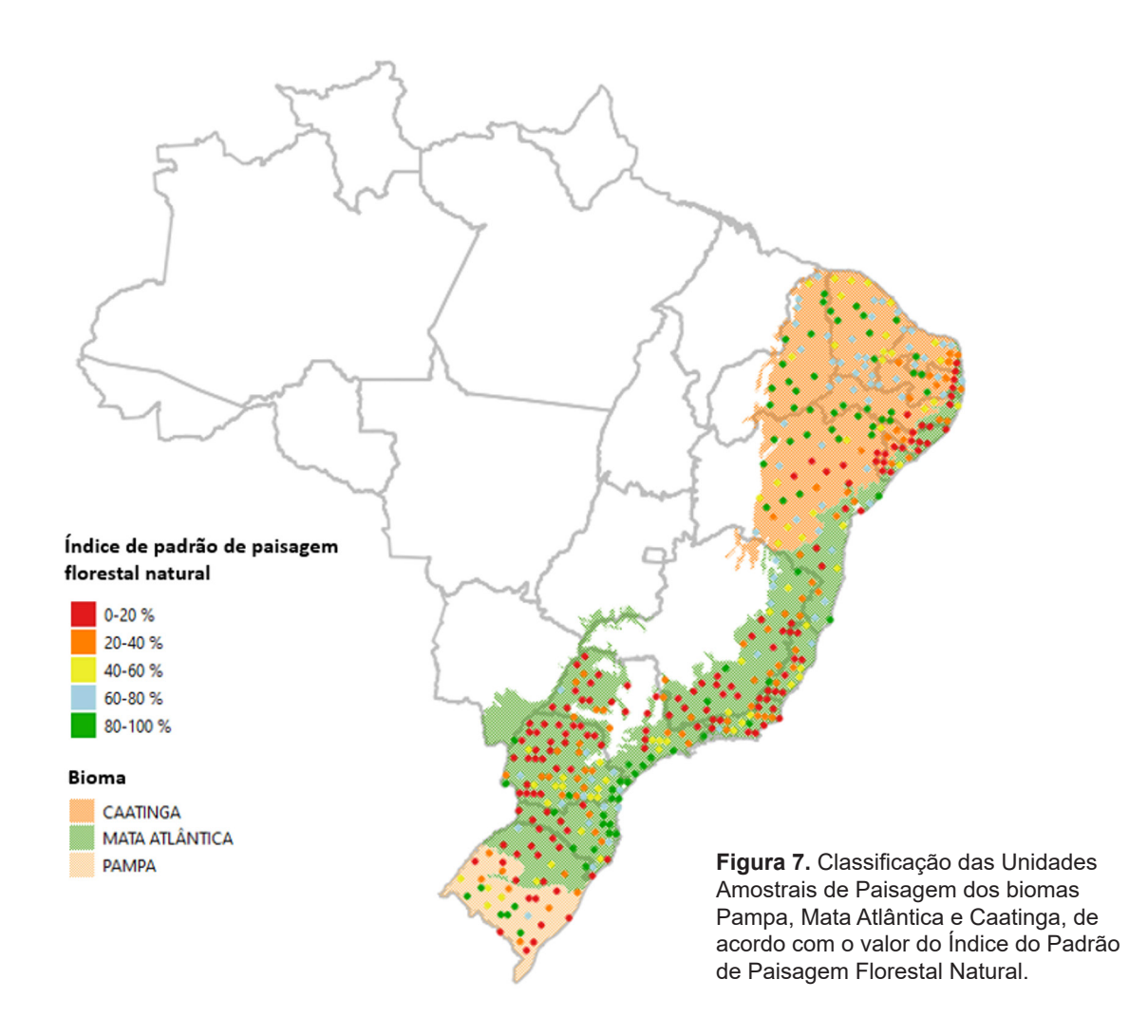

### **Conclusões**

Após a aplicação da metodologia no estudo de caso de 425 Unidades Amostrais de Paisagem distribuídas nos biomas Pampa, Mata Atlântica e Caatinga, pode-se concluir que:

- A metodologia é flexível no sentido de que pode ser aplicada a qualquer tipo de mapa (formato raster), independentemente do número de classes de cobertura e da resolução espacial do mapa.
- Ao contrário de índices de valor único, baseados na análise de fragmentos, a metodologia descrita provê a avaliação da configuração de toda a paisagem e uma lista detalhada de estatísticas, incluindo a frequência de ocorrência e a contribuição relativa de cada classe de cobertura em uma determinada localização e escala de análise.
- Os índices de paisagem calculados permitem avaliar numericamente a vizinhança das classes de cobertura arbórea/arbustiva, eliminando análises subjetivas e facilitando o estabelecimento de estratégias de monitoramento da paisagem, ao longo do tempo.
- A possibilidade de se empregar janelas de diferentes tamanhos amplia as oportunidades de uso da metodologia, quer seja em análises locais, regionais ou em instâncias nacionais, continentais e globais.

• A divisão do índice padrão da paisagem florestal natural – indicativo do risco de degradação de habitats - em classes permite ranquear e comparar unidades amostrais de paisagem em diferentes instâncias, tanto considerando os biomas entre si como diferentes regiões dentro de um mesmo bioma.

## Agradecimentos

Os autores agradecem a Frans Pareyn e a José Luiz Vieira da Cruz Filho, da Associação de Plantas do Nordeste (APNE), pelos valiosos comentários e avaliações relativos à classificação do uso e cobertura da terra no bioma Caatinga e ao Dr. Peter Vogt, do Joint Research Center (JRC)/European Comission, pelo constante suporte técnico e customização de funções no programa GuidosToolBox.

## Referências

ESTREGUIL, C.; MOUTON, C. **Measuring and reporting on forest landscape pattern, fragmentation and connectivity in Europe**: methods and indicators. Luxembourg: Publications Office of the European Union, 2009. 69 p. (Report EUR 23841 EN).

ESTREGUIL, C.; RIGO, D. de; CAUDULLO, G. A proposal for an integrated modelling framework to characterise habitat pattern. **Environmental Modelling and Software**, v. 52, n. 1, p. 176-191, 2014. DOI: <https://doi.org/10.1016/j. envsoft.2013.10.011>.

EUROPEAN COMISSION. Forest. **GuidosToolBox (GTB)**. Disponível em: <https://forest.jrc.ec.europa.eu/en/activities/ lpa/gtb/>. Acesso em: 10 jun. 2020.

FAO. **FRA 2015**: terms and definitions. Rome, 2012. 36 p. (FAO. Forest resources assessment working paper, 180). Disponível em: <http://www.fao.org/3/a-ap862e.pdf>. Acesso em: 5 mar. 2018.

LINDENMAYER, D.; HOBBS R. J.; MONTAGUE-DRAKE, R.; ALEXANDRA, J.; BENNETT, A.; BURGMAN, M.; CALE, P.; CALHOUN, A.; CRAMER, V.; CULLEN, P.; DRISCOLL, D.; FAHRIG, L.; FISCHER, J.; FRANKLIN, J.; HAILA, Y.; HUNTER, M.; GIBBONS, P.; LAKE, S.; LUCK, G.; MACGREGOR, C.; MCINTYRE, S.; MACNALLY, R.; MANNING, A.; MILLER, J.; MOONEY, H.; NOSS, R.; POSSINGHAM, H.; SAUNDERS, D.; SCHMIEGELOW, F.; SCOTT, M.; SIMBERLOFF, D.; SISK, T.; TABOR, G.; WALKER, B.; WIENS, J.; WOINARSKI, J.; ZAVALETA, E. A checklist for ecological management of landscapes for conservation. **Ecology Letters**, v. 11, p. 78-91, 2008. DOI: <https://doi. org/10. 1111/j.1461-0248.2007.01114.x>.

LUZ, N. B.; MARAN, J. C.; GARRASTAZÚ, M. C.; ROSOT, M. A. D.; FRANCISCON, L.; HOLLER, W.A.; GAIAD, N.P.; OLIVEIRA, Y. M. M.; FREITAS, J. V. **Manual de análise de paisagem**: volume 1: procedimentos para a execução do mapeamento de uso e cobertura da terra. Colombo: Embrapa Florestas, 2018a. 92 p. (Embrapa Florestas. Documentos, 316). Disponível em: < https://www.infoteca.cnptia.embrapa.br/infoteca/handle/doc/1092205>.

LUZ, N. B.; MARAN, J. C.; GARRASTAZÚ, M. C.; ROSOT, M. A. D.; OLIVEIRA, Y. M. M.; FRANCISCON, L.; FREITAS, J. V. **Manual de análise de paisagem**: volume 3: procedimentos para a geração de índices espaciais das unidades amostrais de paisagem. Colombo: Embrapa Florestas, 2018b. 93 p. (Embrapa Florestas. Documentos, 321). Disponível em: <http://ainfo.cnptia.embrapa.br/digital/bitstream/item/184330/1/Livro-Doc-321-1542-corrigido-9out18.pdf>.

MURPHY, H. T.; LOVETT-DOUST, J. Context and connectivity in plant metapopulations and landscape mosaics: does the matrix matter? **Oikos**, v. 105, p. 3-14, 2004. DOI: <https://doi.org/10.1111/j.0030-1299.2004.12754.x>.

RIITTERS, K. H.; WICKHAM, J. D.; O'NEILL, R. V.; JONES, K. B.; SMITH, E. R.; COULSTON, J. W.; WADE, T. G.; SMITH, J. H. Fragmentation of Continental United States Forests. **Ecosystems**, v. 5, n. 1, p. 815-822, 2002.

RIITTERS, K.; WICKHAM, J.; WADE, T. Evaluating anthropogenic risk of grassland and forest habitat degradation using land-cover data. **Landscape Online**, v. 13, p. 1-14, 2009. DOI: <https://doi.org/10.3097/LO.200913>.

VOGT, P. GuidosToolbox Workshop. Part 1: introduction & motivation. [S. l.]: Joint Research Centerre, 2018. Joint Research Center. Disponível em <https://ies-ows.jrc.ec.europa.eu/gtb/GWS/GWS2018.08.zip>. Acesso em: 9 de junho de. 2020.

VOGT, P. **The landscape mosaic**. [S.l.]: European Commission, 2020. Disponível em: <https://ies-ows.jrc.ec.europa.eu/ gtb/GWS/GWS2018.08.zip>. Acesso em: 9 jun. 2020.

VOGT, P. **User Guide of GuidosToolbox**. Ispra : Joint Research Centre, 2020. Disponível em <https://ies-ows.jrc. ec.europa.eu/gtb/GTB/GuidosToolbox\_Manual.pdf>. Acesso em: 10 jun. 2020.

VOGT, P.; RIITTERS, K. GuidosToolbox: universal digital image object analysis. **European Journal of Remote Sensing**, v. 50, n. 1, p. 352-361, 2017. DOI: <https://doi.org/10.1080/22797254.2017.1330650>.

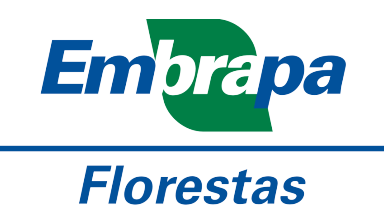

MINISTÉRIO DA<br>AGRICULTURA, PECUÁRIA<br>E ABASTECIMENTO

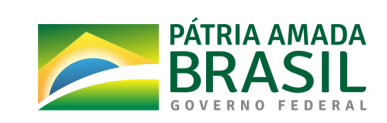

CGPE